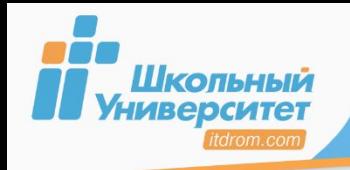

*Цикл* предусматривает многократное выполнение некоторых операторов, входящих в тело цикла.

# **В языке Pascal имеются три оператора цикла:**

- **■ For** (цикл на заданное число повторений);
- **■ While** (цикл **ПОКА** с предусловием);
- **■ Repeat** (цикл **ДО** с постусловием).

Если **число повторений известно**, то лучше воспользоваться оператором цикла **с параметром**.

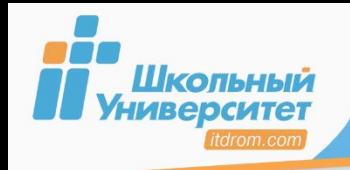

Цикл на заданное число повторений с *возрастающим* или *убывающим*  значением параметра.

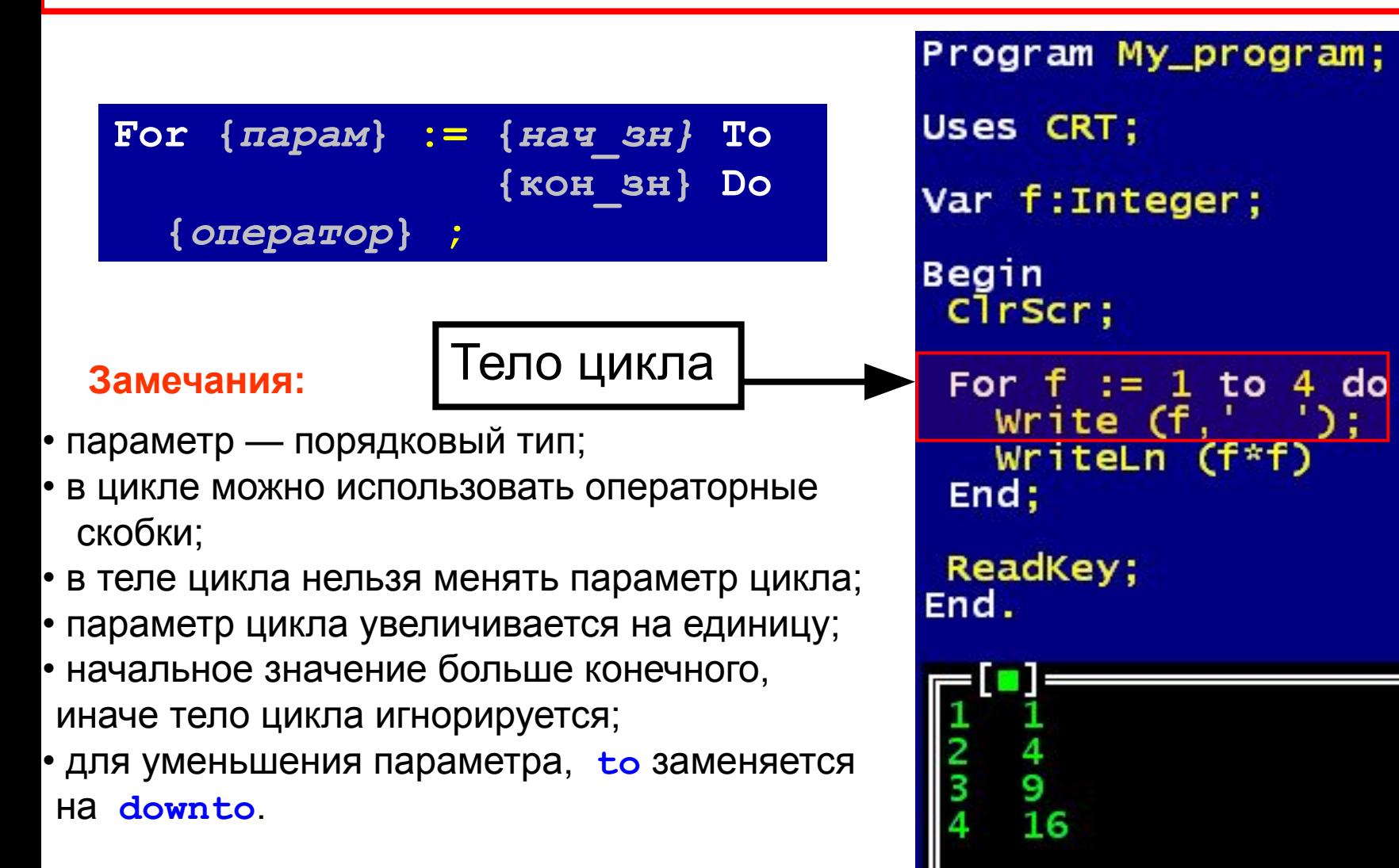

begin

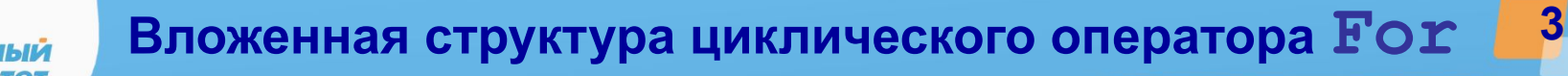

### 1.Вывод таблицы умножения в столбец.

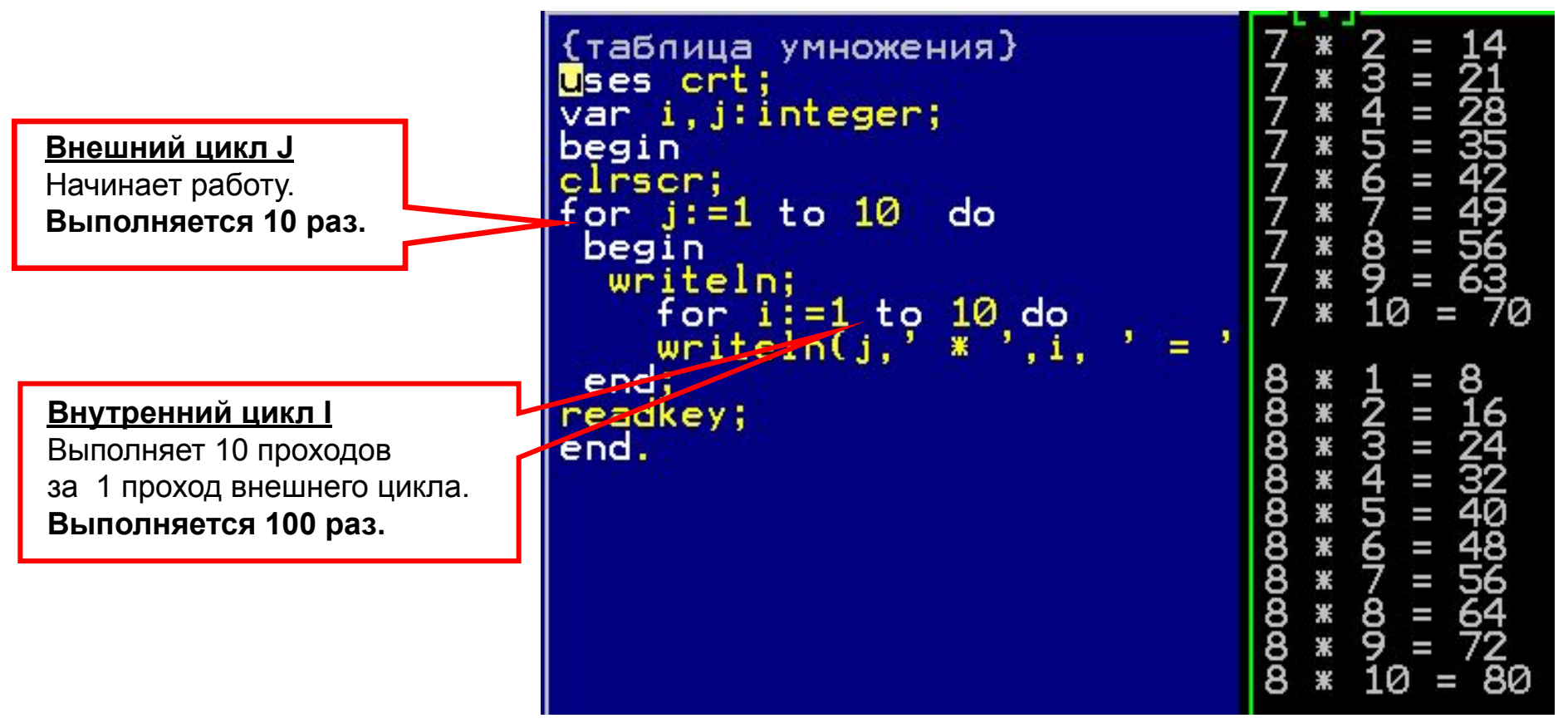

Все операторы внутреннего цикла должны располагаться в теле внешнего.

Передача управления происходит от внутреннего цикла к внешнему!!!

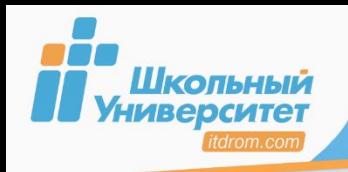

**ЗАДАНИЕ**

- 1. **Выполните программу** вывода на экран в три столбца список чисел от 1 до N, их квадратов и кубов. Число N вводится с клавиатуры. Например, для N = 5 на экране должно быть:
- 1 1 1 2 4 8 3 9 27 4 16 64 5 25 125 Для проверки корректности работы программы при различных входных данных проводят её тестирование, которое заключается в подборе самых разнообразных входных данных, чтобы получить все возможные (и невозможные) варианты работы программы и «выловить» неучтённые ошибки.
- 2. **Выполните программу** вывода строчных букв латинского алфавита в прямом и обратном порядке.

# **Используемый материал:**

#### **Оператор цикла For:**

**For <***парам***> := <***нач\_зн***> To <кон\_зн> Do <***оператор***>**;

- параметр целый тип (обычно,**Integer**);
- в цикле можно использовать операторные скобки;
- параметр цикла увеличивается на единицу.

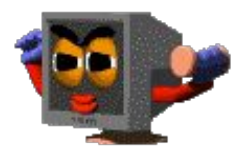

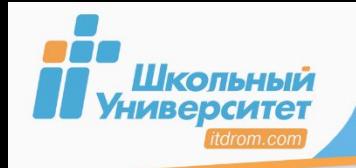

Цикл **While** сначала проверяет **условие**, и только если оно истинно, выполняет тело цикла.

```
While {условие} do
{оператор};
```
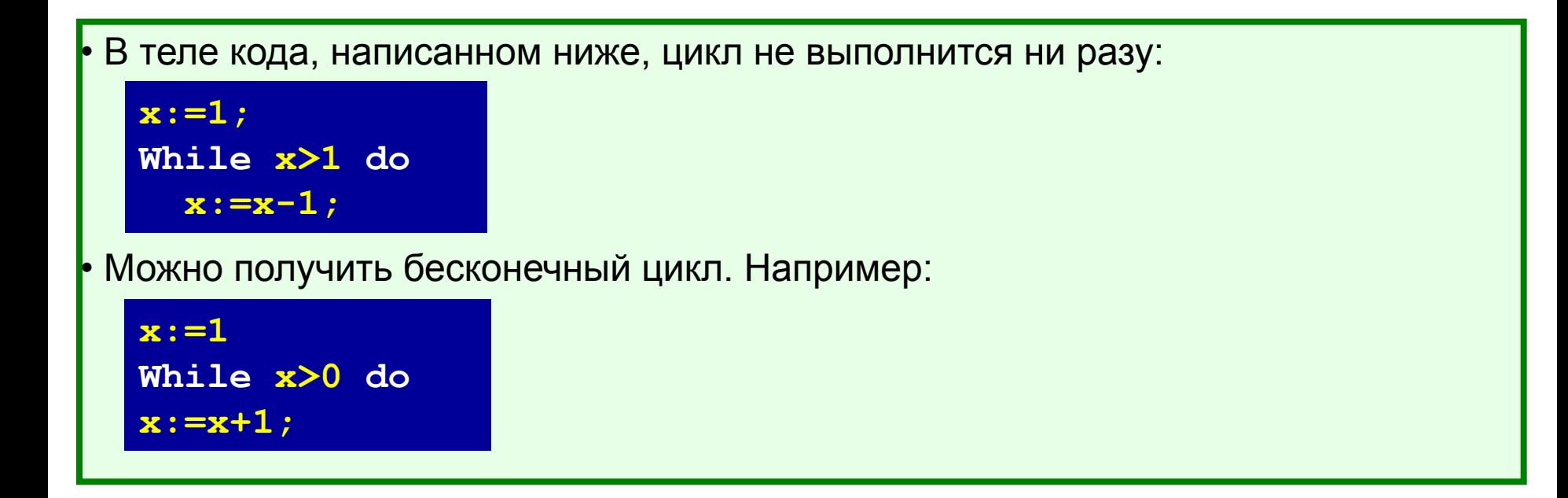

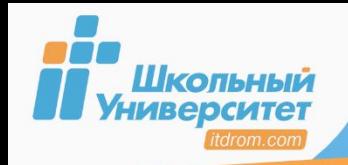

Программа вывода на экран суммы чисел от *a* до *b*.

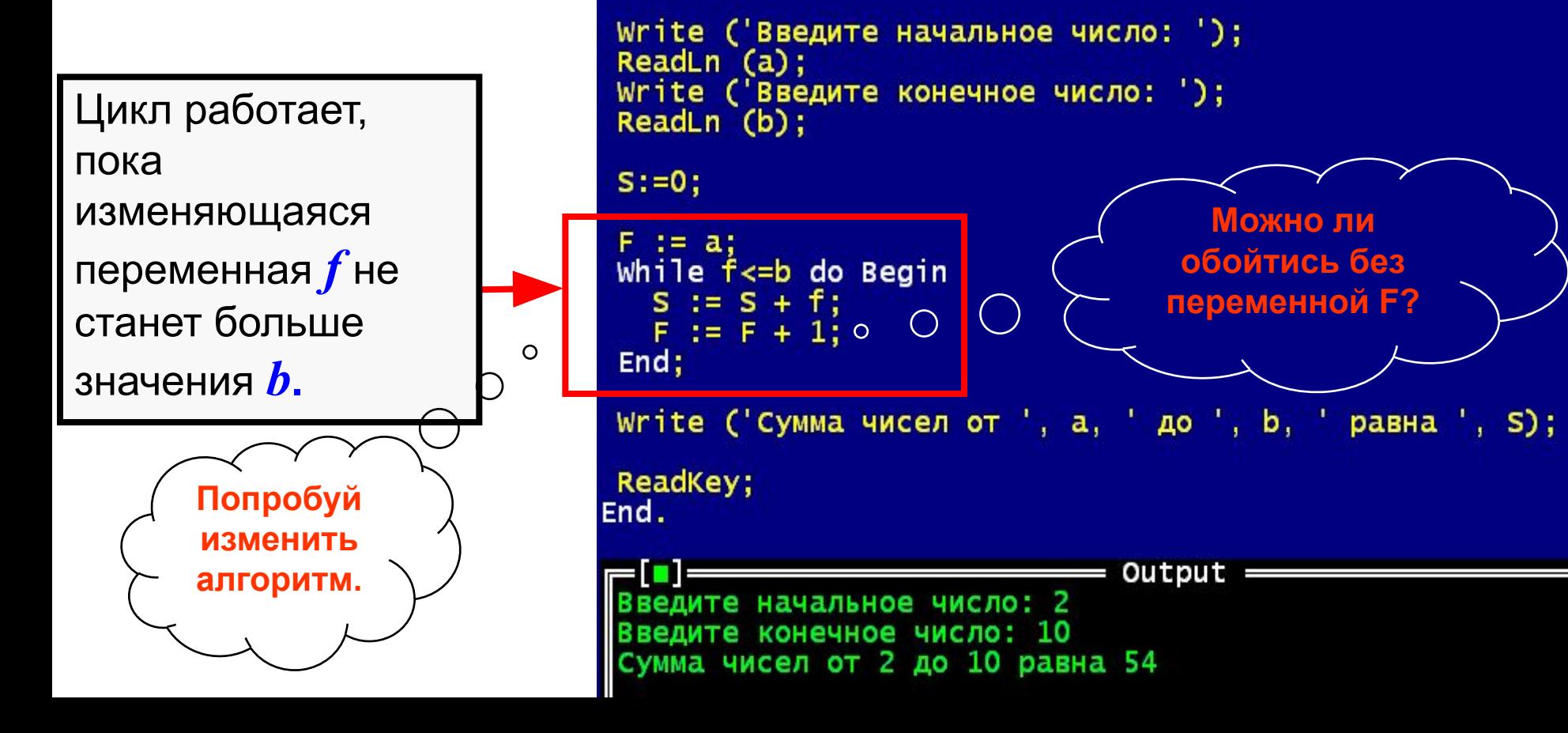

Program My\_program;

Var a, b, s, f: Integer;

Uses CRT:

 $C<sub>T</sub>$ 

**Begin** 

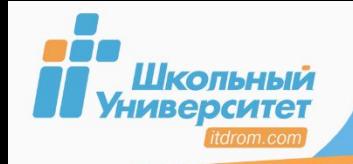

**1. Выполните программу**, которая определяет максимальное из введённых чисел с клавиатуры (ввод чисел заканчивается числом 0). Ниже представлен рекомендуемый вид экрана:

**ЗАДАНИЕ**

Введите числа. Для завершения ввода введите 0. 89 15  $\Omega$ Максимальное число 89.

## **Используемый материал:**

Оператор цикла **While**:

**While <***условие***> do <***оператор***>;**

Цикл **While** сначала проверяет условие, и только если оно истинно, выполняет основное тело цикла.

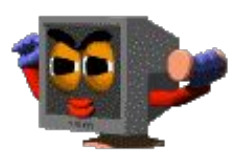